# **オープンスクール・入試イベントへの申込方法(PC版)**

### **本校出願サイトへアクセス**

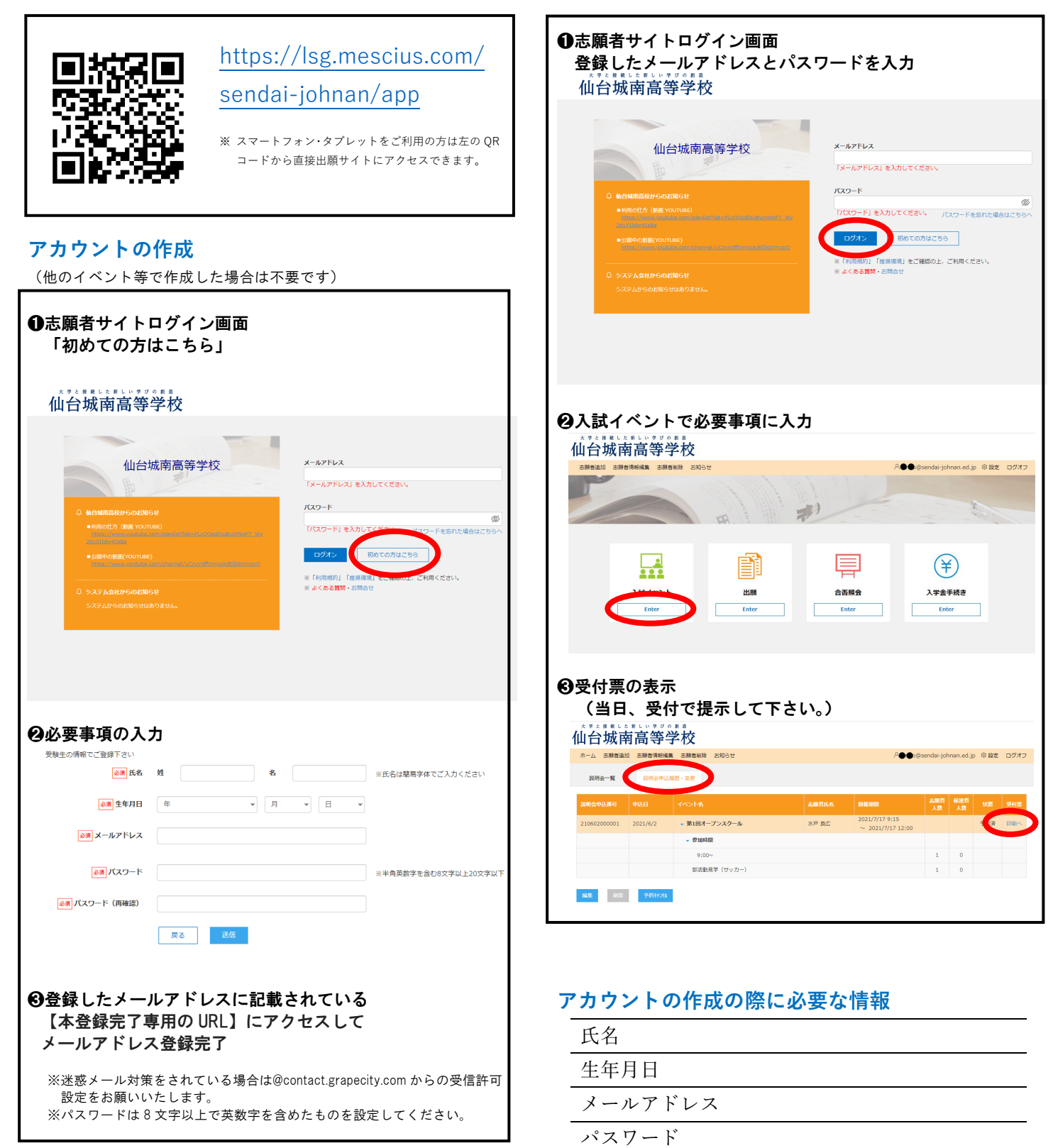

### **ログイン・試験申込・申込内容確認書印刷**

# **オープンスクール・入試イベントへの申込方法(スマートフォン版)**

#### **本校出願サイトへアクセス**

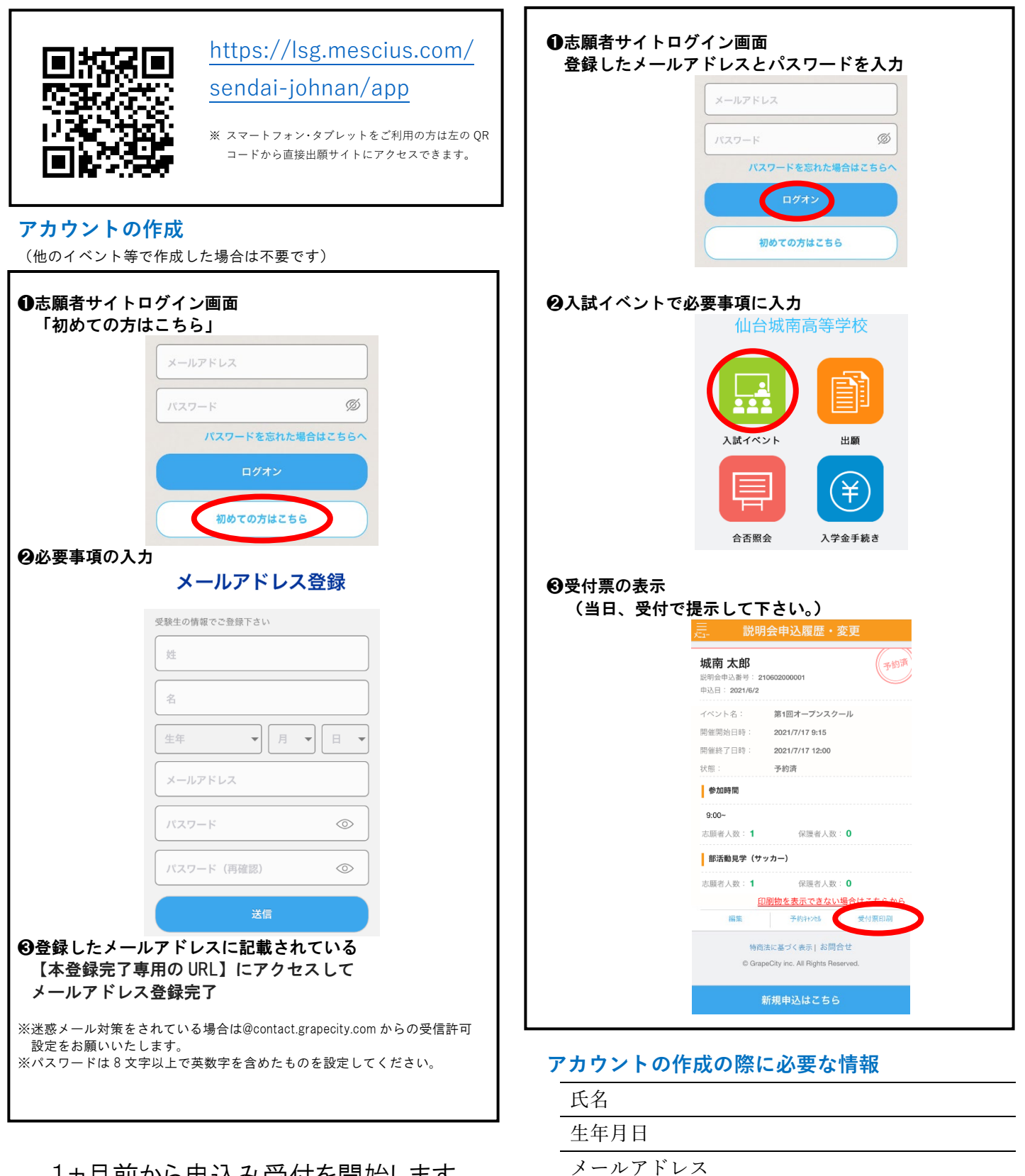

パスワード

1ヵ月前から申込み受付を開始します。

**ログイン・試験申込・申込内容確認書印刷**